#### EPICS Core Status

#### Michael Davidsaver Osprey DCS

#### Andrew Johnson, Ralph Lange, Marty Kraimer, ...

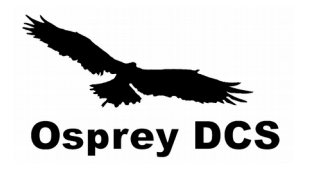

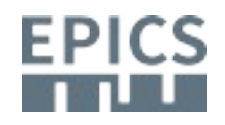

## What is EPICS Core?

- EPICS Base
	- libCom, db, ca, database
- PVA Modules
	- PVD, PVA, pvaClient, pvDatabase, pva2pva
- Andrew, Marty, Michael, Ralph

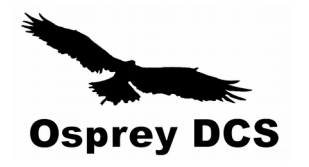

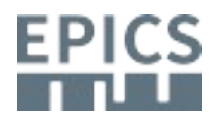

## Milestones since June. 2018

- <https://epics.anl.gov/>
- Releases:
	- 3.14.12.8 (Sept. 2018) Last in series
	- 3.15.6 (Oct. 2018)
	- 3.16.2 (Dec. 2018) Last in series
	- 7.0.2 (Dec. 2018)
	- 7.0.2.1 (Mar. 2019)
	- $-7.0.2.2$  (Apr. 2019)
	- 7.0.x (June 2019?)

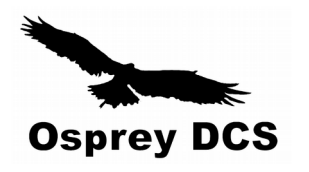

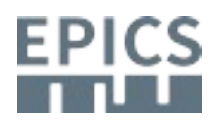

# Futures of Platform Support

- Linux
- Windows
	- $-MSVC \ge 9.0$

(as long as MD supports python 2.7)

- RTEMS
	- $-4.9, 4.10$
	- 5.x in progress
- vxWorks
	- 5.5 is dead
- Darwin
- $\cdot$  iOS
	- Build but not run testing
- **Deprecated?**
	- **Solaris**
	- **Cygwin**
	- **freebsd**

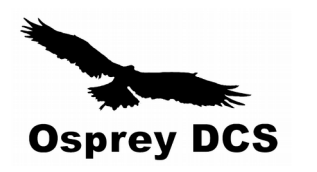

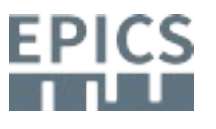

#### ~Recent work

- Grand source-code reorganization
	- Git Branches Recombined
- Simulation mode improvements
- Status reporting for the callback and scanOnce task queues
- GNUmake targets for debugging
	- make -C …. PRINT.PROD\_SRCS
- All array recordTypes post monitors on their array-length fields
- Propagate PUTF across Asynchronous record processing
	- Fix DB\_LINK loop breaking in 7.0.2.1
- RSRV expanding large buffer causes crash
	- 3.16.1 eliminates EPICS\_CA\_MAX\_ARRAY\_BYTES
	- 3.16.2 fixes regression (also in 7.0.1)

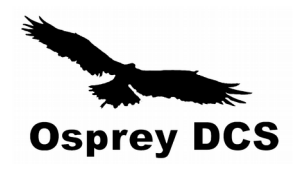

# Survey (1)

- Who has compiled Base from source in the past 6 months?
	- 3.14
	- 3.15
	- 3.16
	- $-7.0$

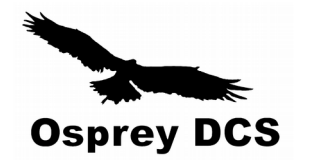

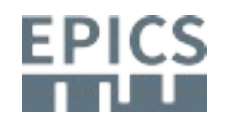

# Survey (2)

• Who has spent more than 30 min. troubleshooting a Makefile problem?

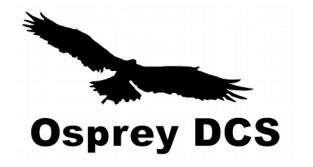

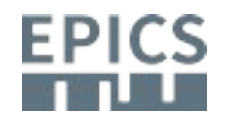

#### Retrospective

- MD joins NSLS2 in March 2009
	- http://mdavidsaver.github.io/epics-doc/epics-starting.html
- First Base contribution in April 2009
	- Email to ANJ

39eaa0e335ae6d84db02e1e0d8e26d4a19758893

- First EPICS meeting in June 2010 @ITER
- Only person to gain Base commit privileges in a decade

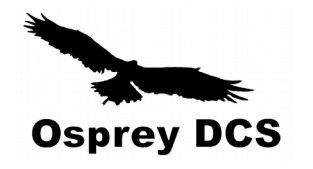

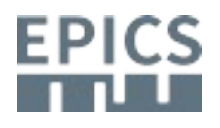

## How to start contributing?

- Start small
- Start simple

Mar 16, 2010

 $\omega$   $\omega$  -236,6 +236,12  $\omega$  $\omega$  void epicsShareAPI dbScanLock(dbCommon \*precord) epicsMutexLockStatus status; epicsThreadId idSelf = epicsThreadGetIdSelf();

- + \* If this assertion is failing it is likely because iocInit
- + \* has not completed. It must complete before normal record
- + \* processing is possible. Consider using an initHook to
- + \* detect when this occurs.

```
+ */
```
assert(dbLockIsInitialized);

while $(1)$  {

epicsMutexMustLock(lockSetModifyLock);

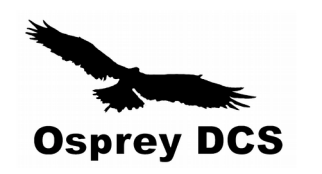

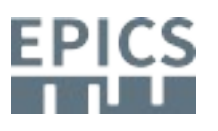

 $+$  /\*

## First Steps

- Ansification (bye bye K&R)
- remove STATIC
- softloc: extra dep for generated header
- remove unused iocRegister stub
- Added CONTAINER() and STATIC ASSERT()
- <https://bugs.launchpad.net/epics-base/+bug/693534>
	- errlog causes crash on IOC exit

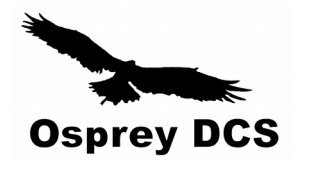

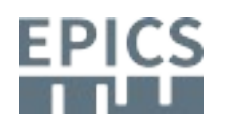

# Help yourself, help others

- If you trigger an error, so will others
- Miss-matched .dbd

3e6597be90848ccfd4f9449ada2d12aeac9b3475

```
@@ -228,12 +228,14 @@ int main(int argc,char **argv)
    fprintf(outFile,"#ifdef cplusplus\n");
    fprintf(outFile,"extern \"C\" {\n");
    fprintf(outFile,"#endif\n");
+ fprintf(outFile,"#include <epicsAssert.h>\n");
         fprintf(outFile,"#include <epicsExport.h>\n");
    pdbRecordType = (dbRecordType *)ellFirst(&pdbbase->recordTypeList);
    while(pdbRecordType) {
        fprintf(outFile,"static int %sRecordSizeOffset(dbRecordType *pdbRecordType)\n{\n",
        pdbRecordType->name);
         fprintf(outFile," %sRecord *prec = 0;\n",pdbRecordType->name);
+ fprintf(outFile," assert(pdbRecordType->no fields==%u);\n", pdbRecordType->no field
        for(i=0; i<pdbRecordType->no fields; i++) {
        char name[256];
        int i;
```
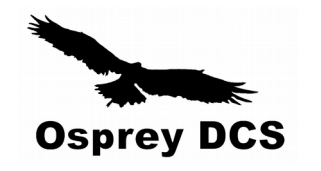

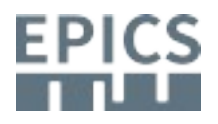

# How to start contributing? (2)

- Incremental cleanup
- Writing unit-tests
	- Record support!
- Create/Update Documentation
	- RRM!
- Climb the learning curve
	- Needs Mgmt support!
- Build relationships

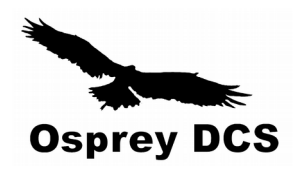

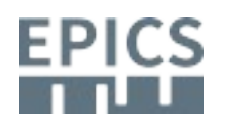

# What does a Maintainer do?

- Answer questions
- Triage bug reports
- Mentor new contributors
- Review code
	- Our big bottleneck!

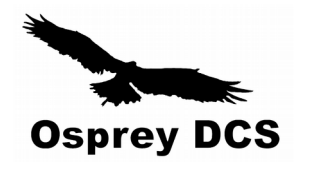

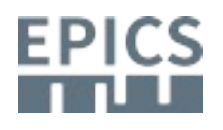

# Bootstrapping Base Development?

- High quality threshold + small reviewer bandwidth
	- $\rightarrow$  few new contributors
- Few contributors
	- $\rightarrow$  Little incentive to review
- How to break the loop?

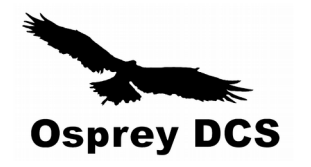

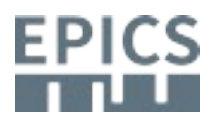

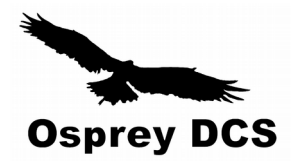

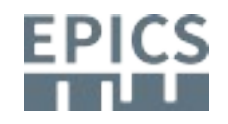